<span id="page-0-0"></span>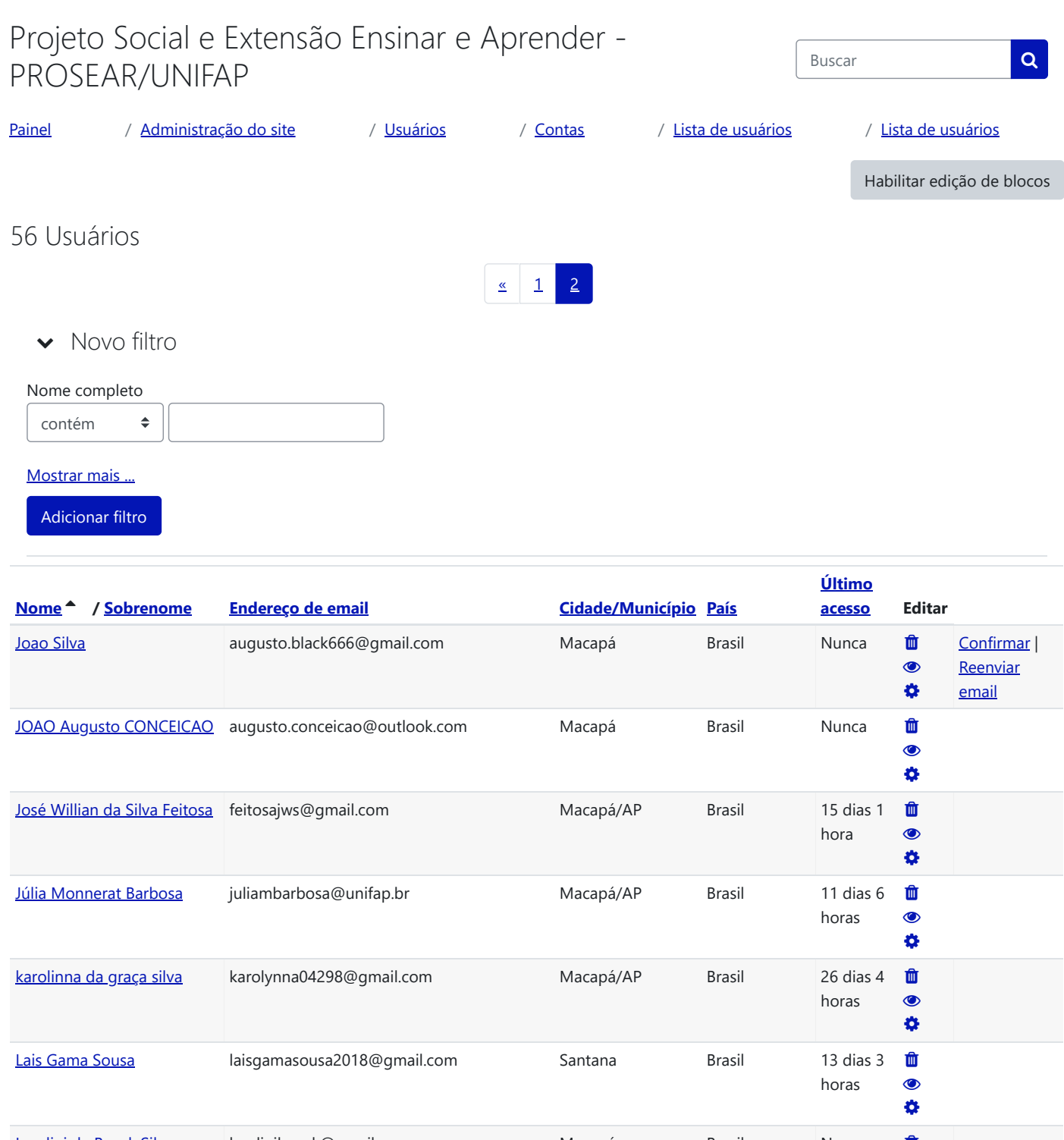

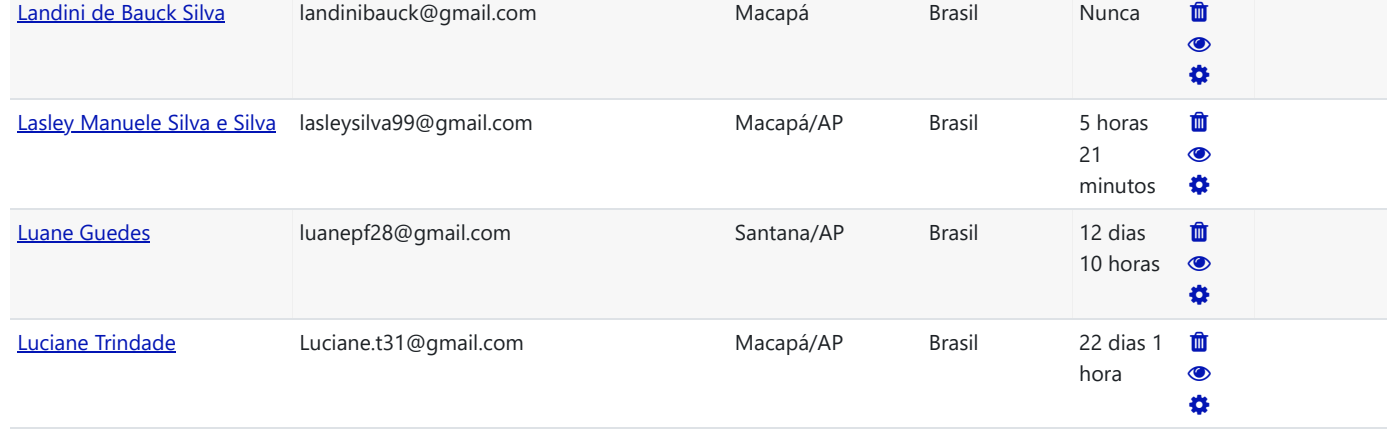

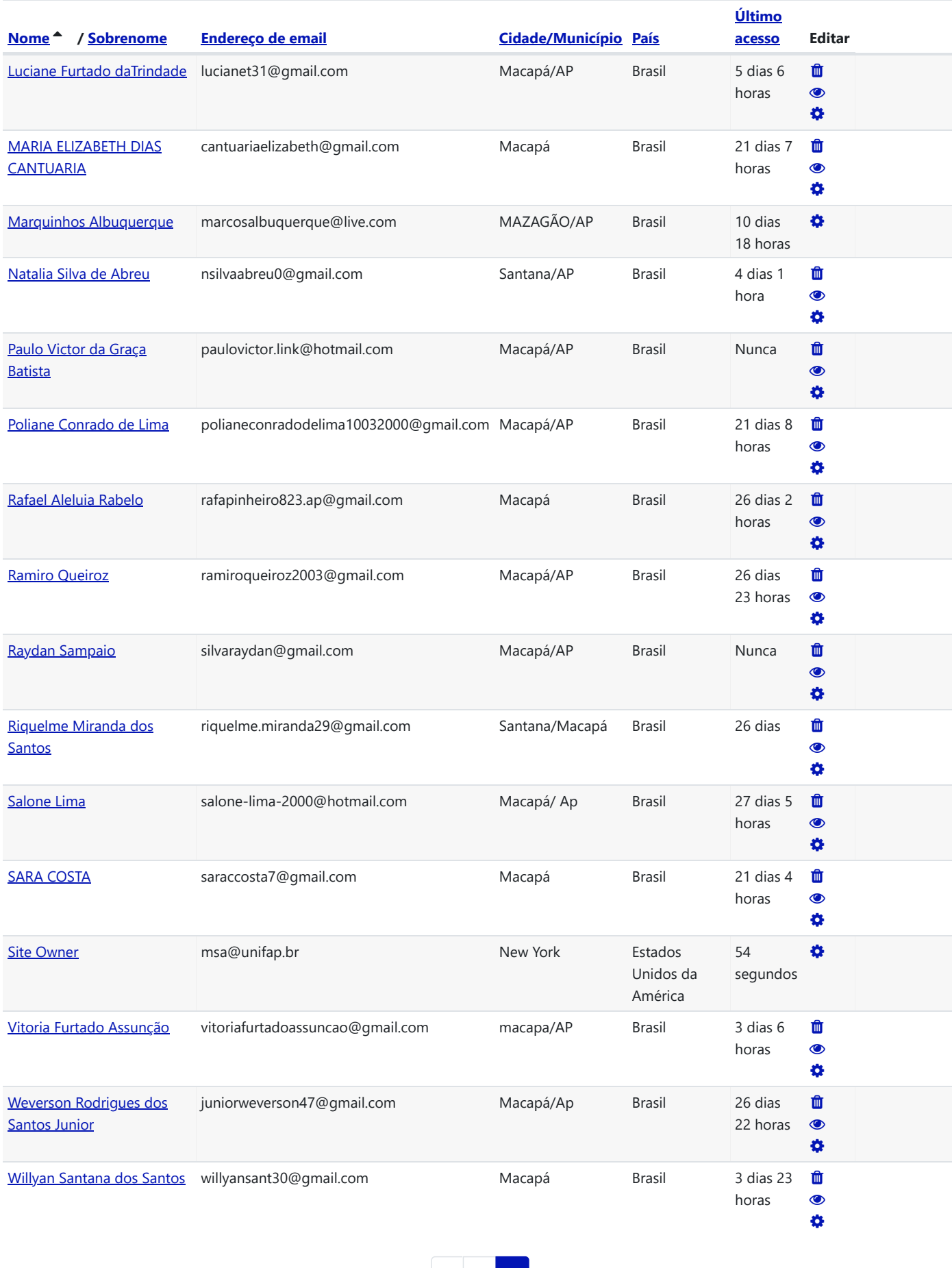

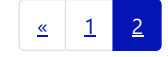

Adicionar um novo usuário

B Ajuda e [documentação](https://docs.moodle.org/400/pt_br/admin/user) C

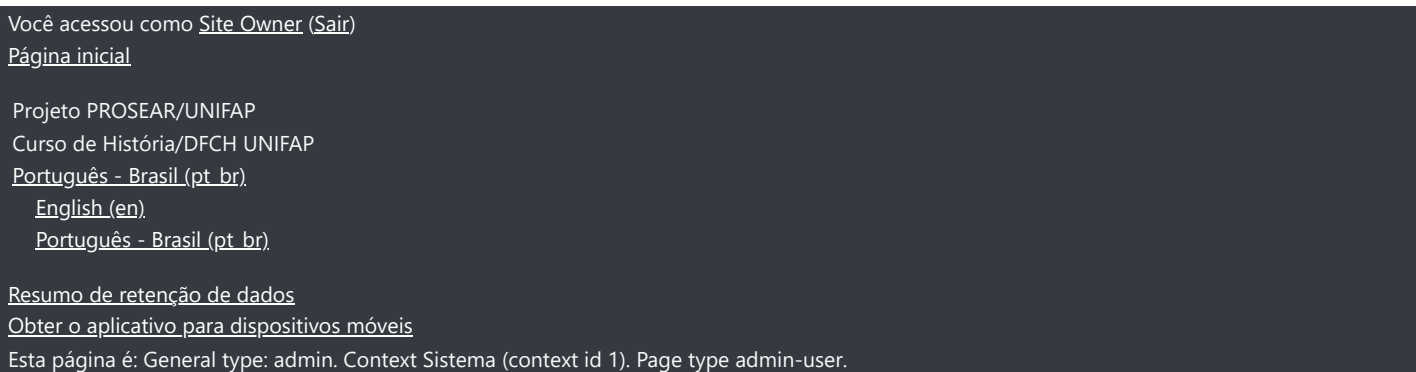